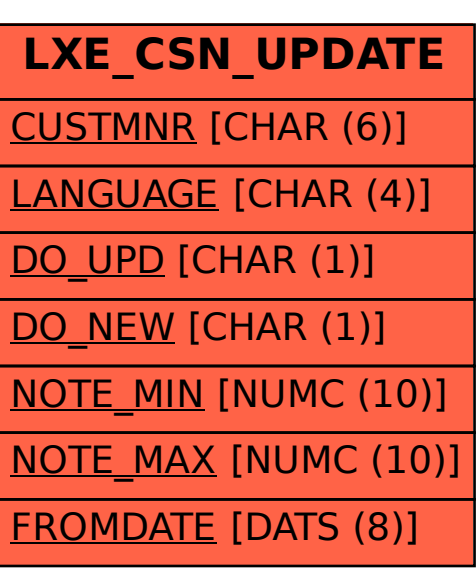

SAP ABAP table LXE\_CSN\_UPDATE {Table for Report RS\_TRANSLATION\_CSN\_UPDATE}